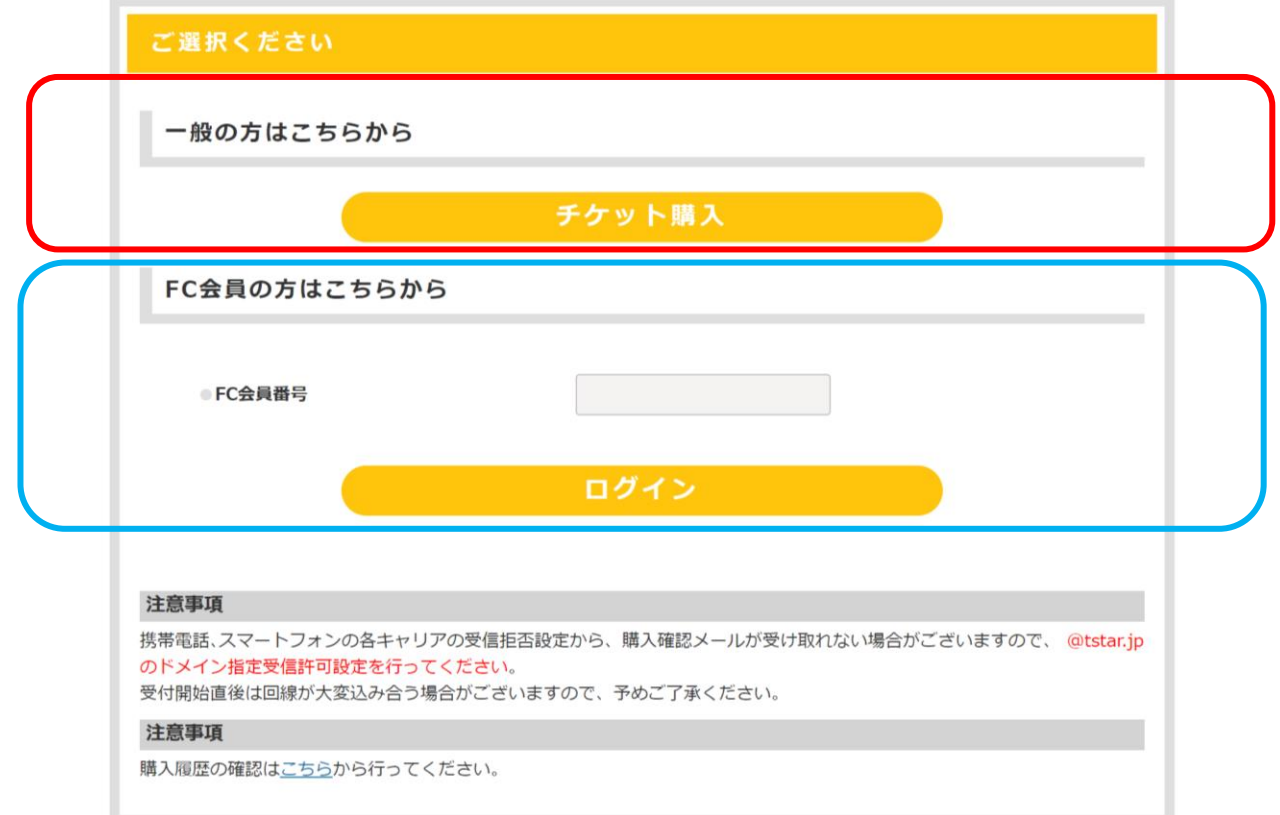

**チケット購入URLを押すとこのページになります。**

**チケット購入orログインを押す** <sup>1</sup>

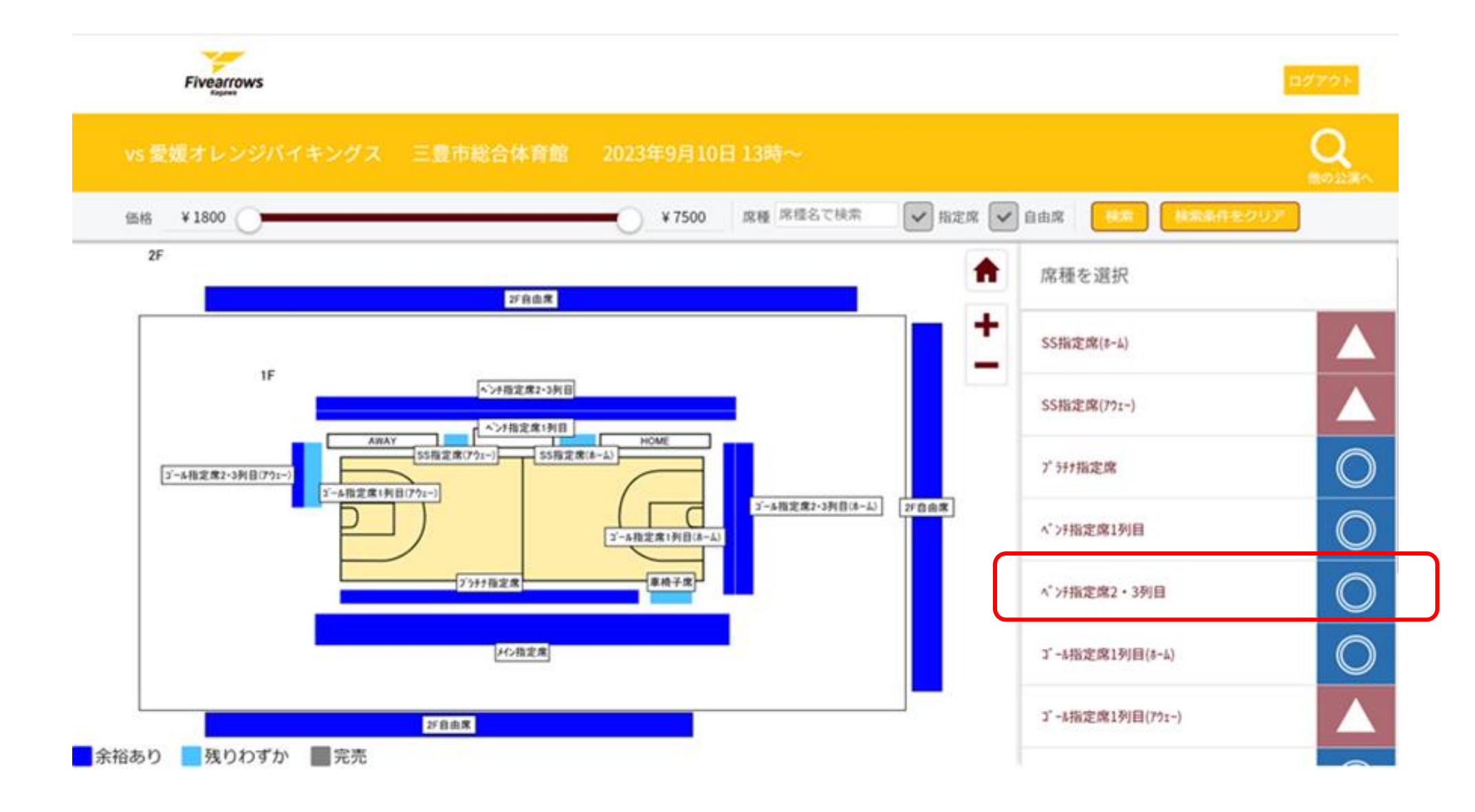

**欲しい券種を選ぶ。**

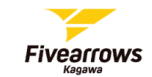

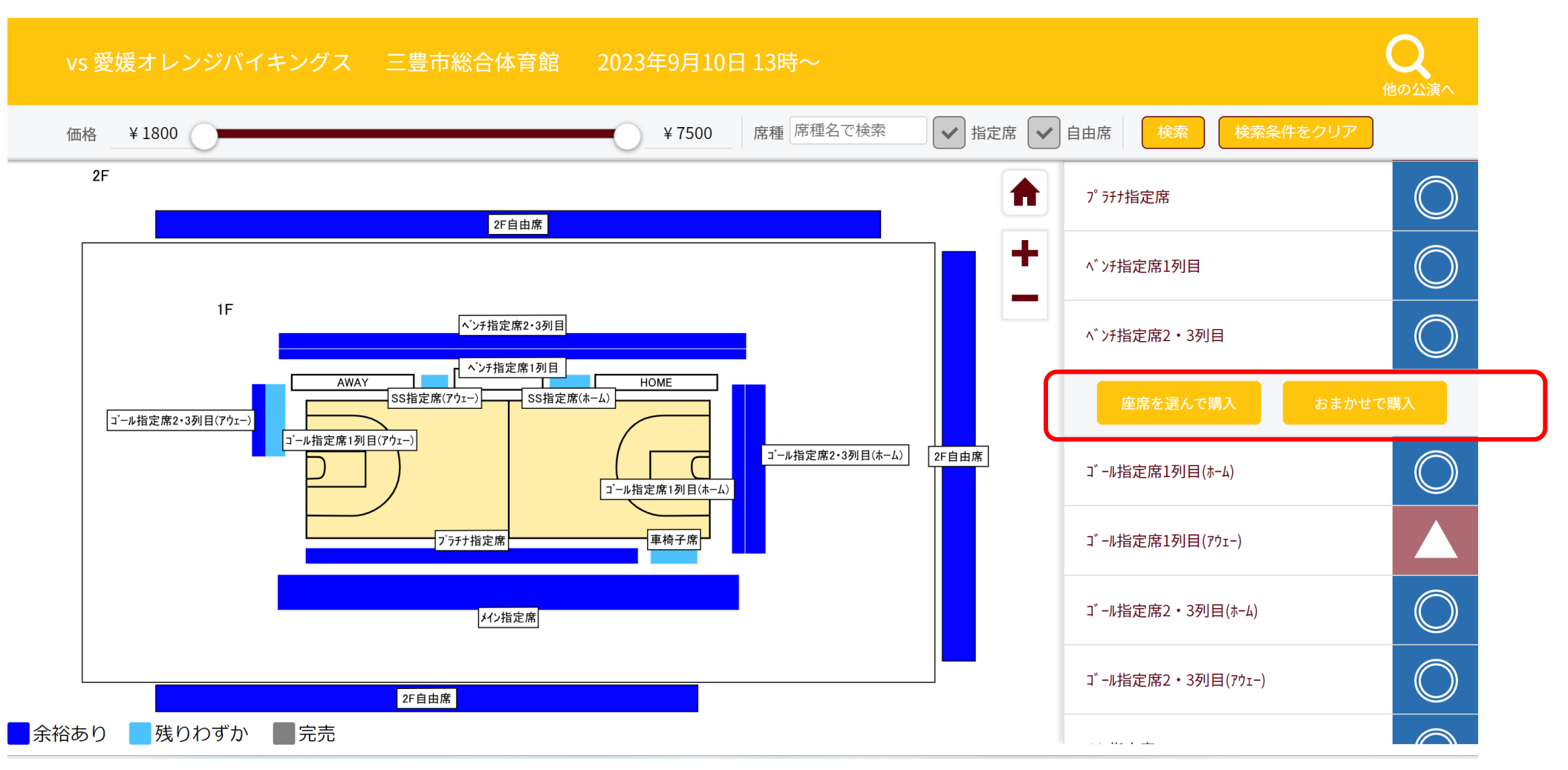

**座席を選んで購入(ご自身で好きな席を選ぶ) 又は おまかせで購入(ランダムで席が選ばれる)**

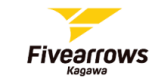

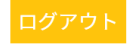

#### vs 愛媛オレンジバイキングス 三豊市総合体育館 2023年9月10日13時~ 席種 ベンチ指定席2・3列 → 指定席 → 自由席 ¥1800 ¥7500 価格  $\bullet$ SS指定席(アウェー) 000000000000<mark>0</mark>  $\bigcirc$ 1000000000 プラチナ指定席  $000$ DOOOC 1000000000  $\bigcirc$ OC  $-\cup$ 0000000000  $\bigcirc$  $\bigcirc$ ベンチ指定席1列目 ベンチ指定席2・3列目 **HOME**  $\bigcirc$ 0000 座席を選んで購入 おまかせで購入 ゴ ール指定席1列目(ホーム) ゴ ール指定席1列目(アウェー) ゴール指定席2・3列目(ホーム)

**座席を選んで購入を押した方は席を選ぶ。 (複数席選ぶ場合はここで選ぶ。)**

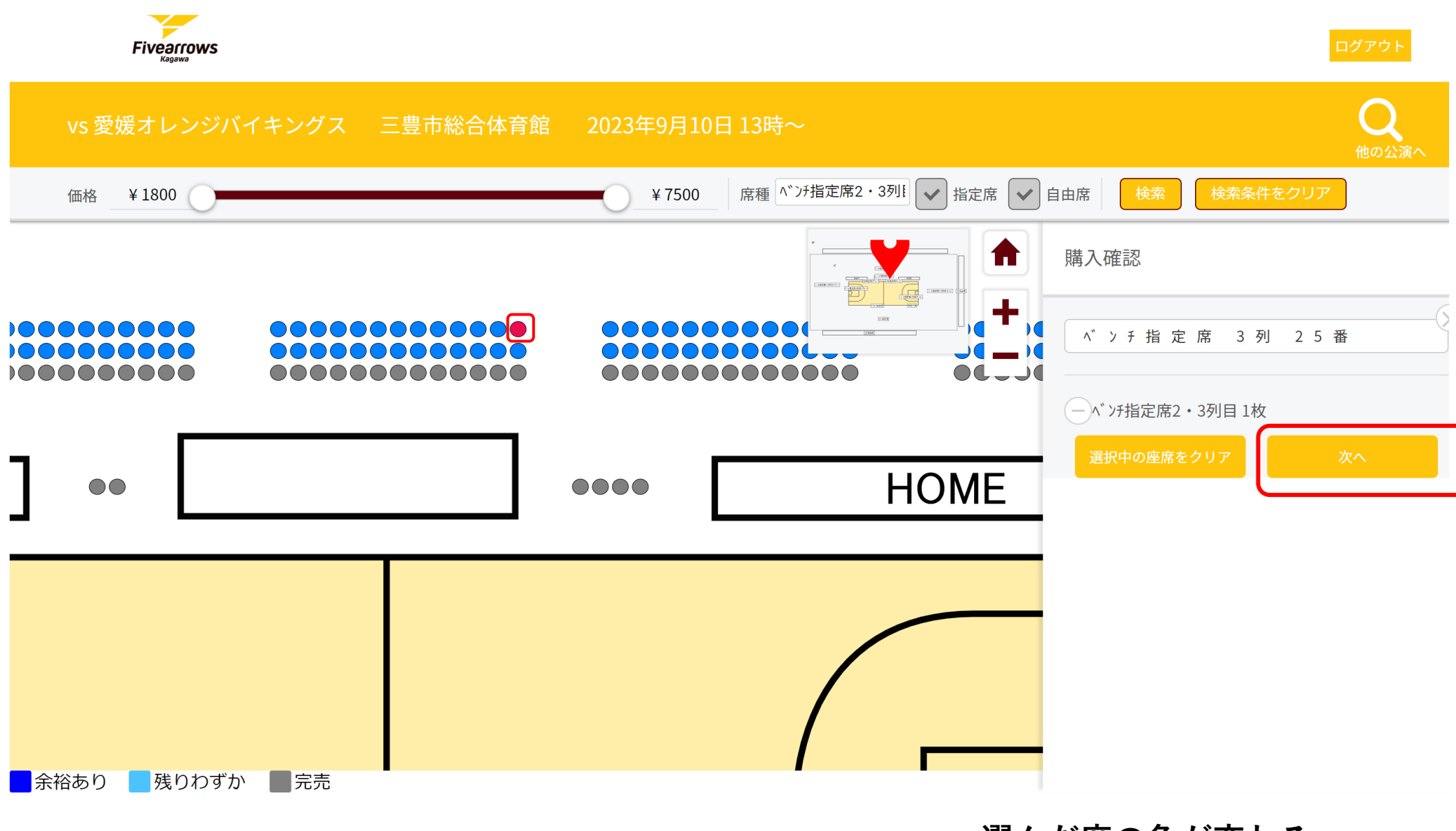

選んだ席の色が変わる。 次へをクリック

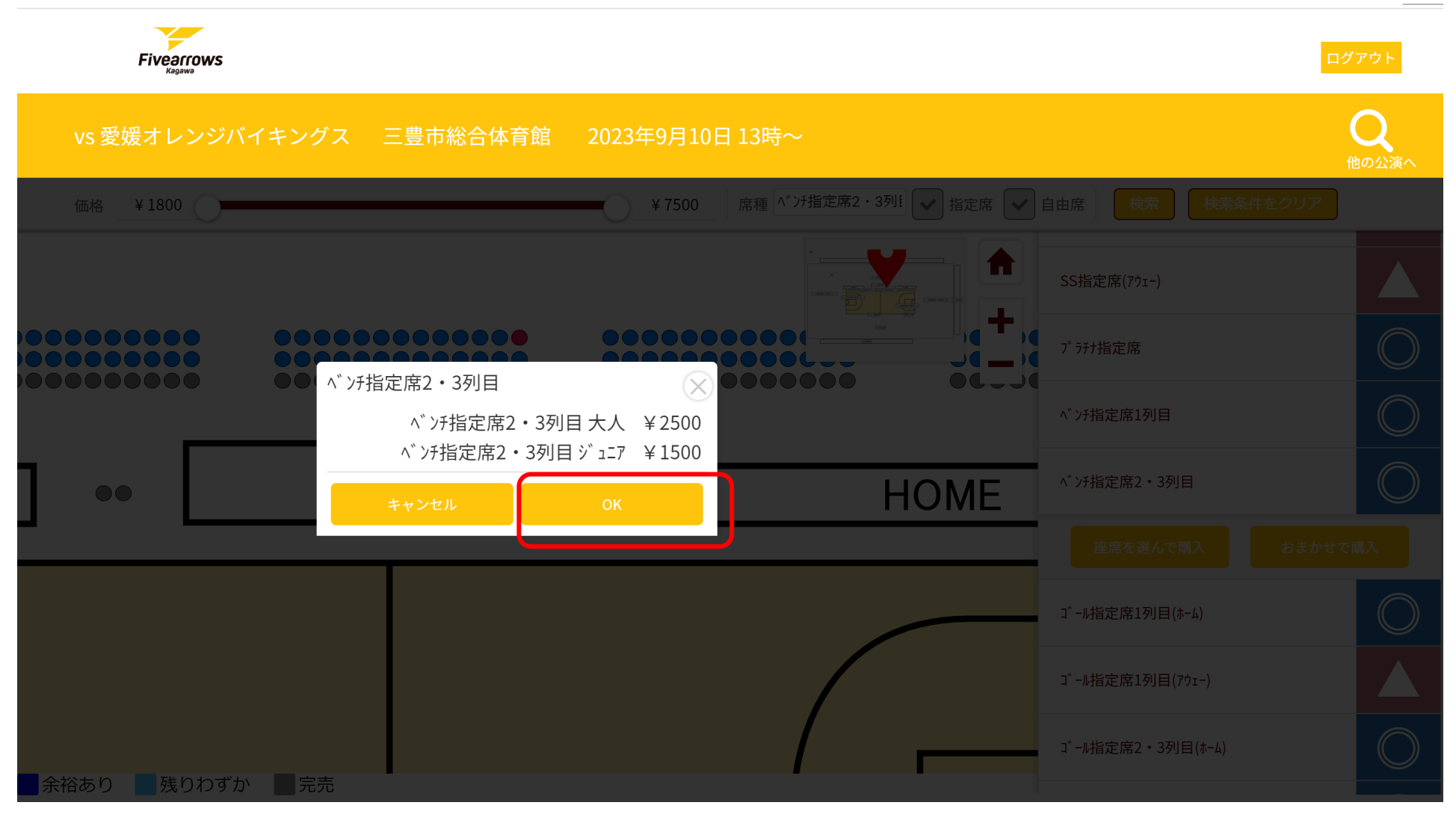

OKをクリック

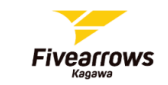

## vs 愛媛オレンジバイキングス 三豊市総合体育館 2023年9月10日 13時~

購入確認

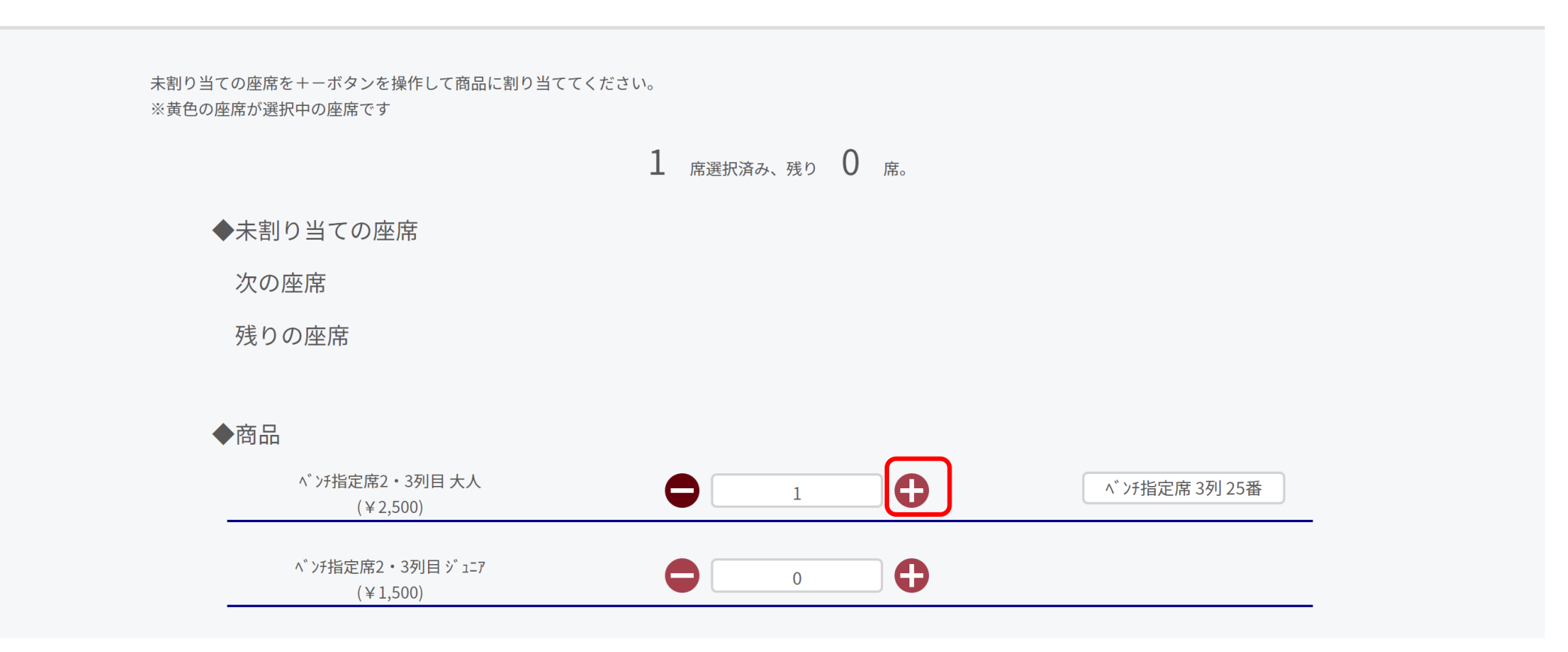

**席を大人orジュニア割り当てる。 (複数席選んでいる場合はそれぞれ枚数を +ボタンでいれる)**

7

ログアウト

他の公演

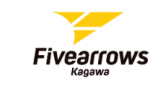

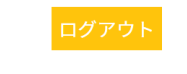

 $\bigcirc$ 

他の公演へ

vs 愛媛オレンジバイキングス 三豊市総合体育館 2023年9月10日 13時~

 $1$  席選択済み、残り  $0$  席。

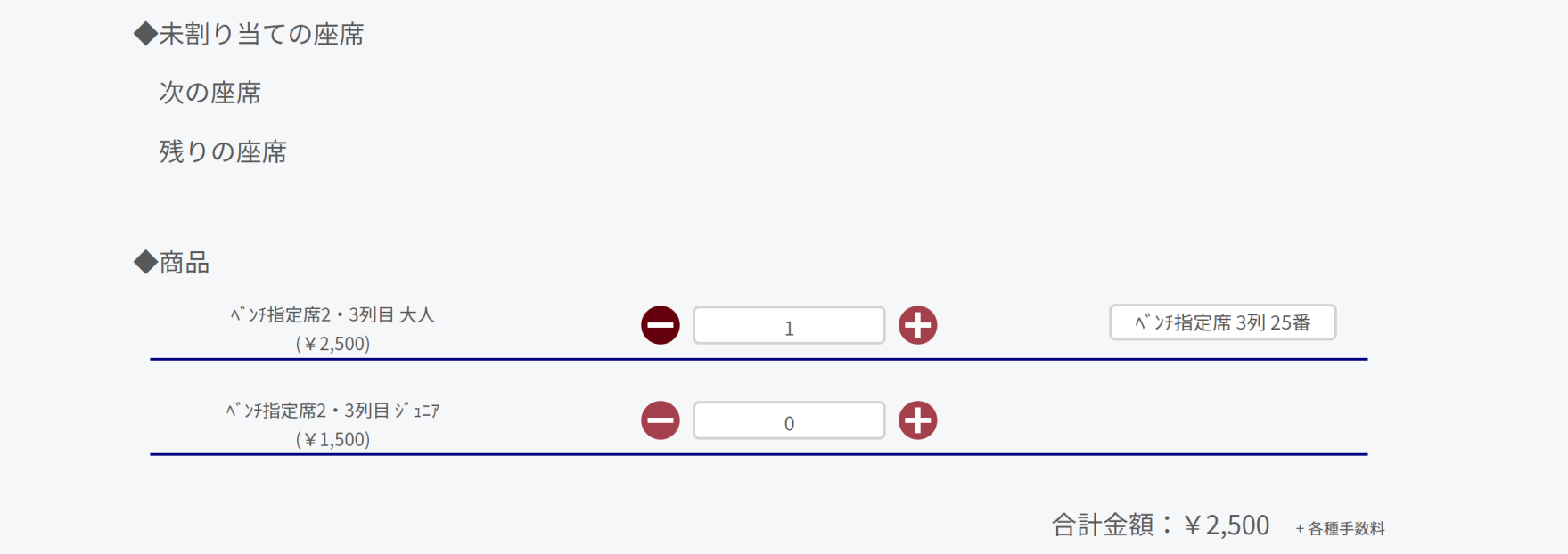

**枚数と金額を確認して次へ**

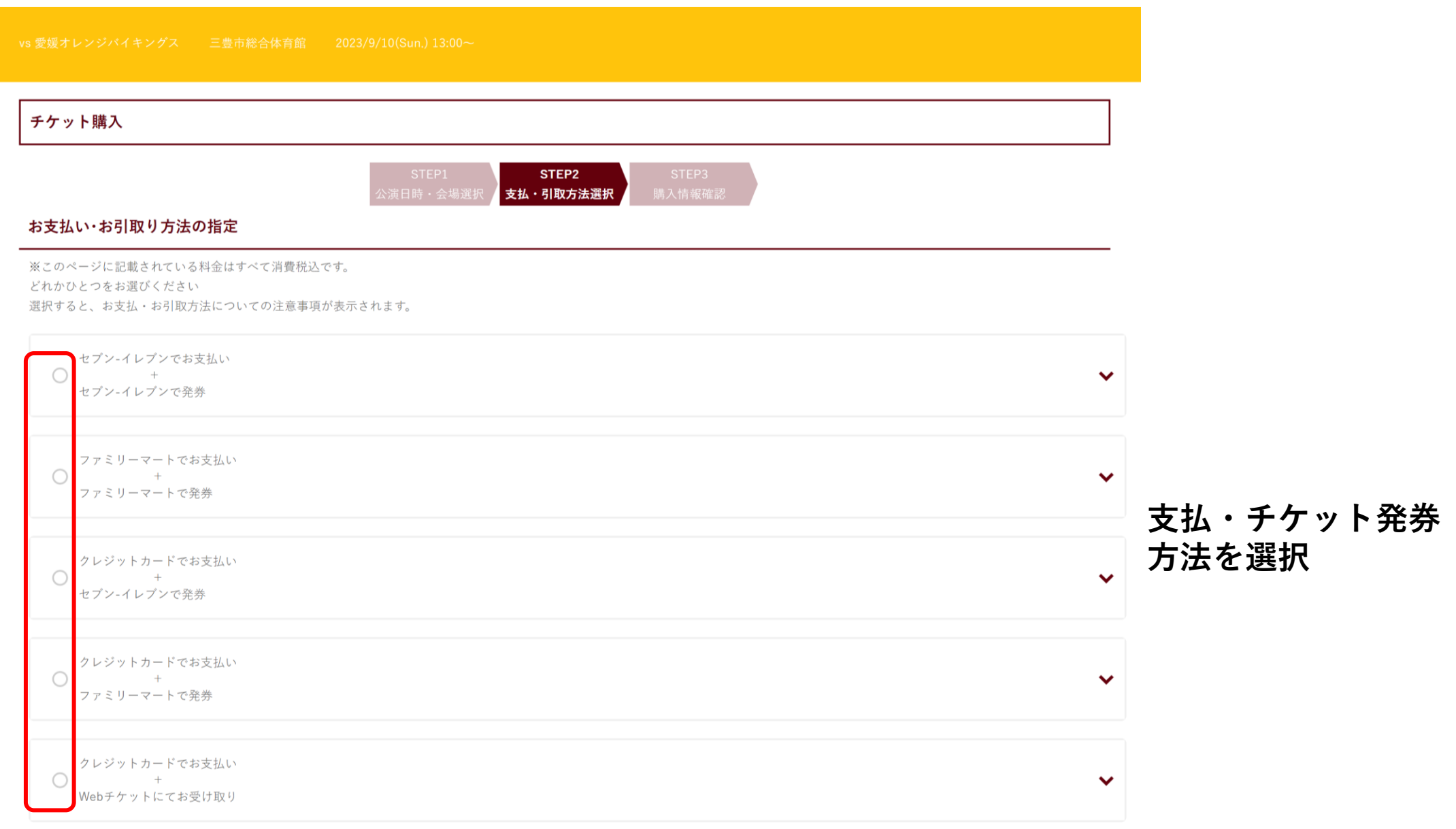

注文受付完了、確認メール等をメールでご案内します。「tstar.jp」からのメールを受信できるよう、お申し込み前にドメイン指定の設定を必ずお願いいたします。

### 購入者情報

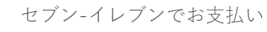

 $\bullet$ セブン-イレブンで発券

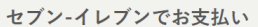

予約有効期日までにお支払頂きます。

お支払が確認できた時点で予約確定となります。

各種手数料の他、公演によりシステム利用料がかかります。

※ご購入されたチケットは、理由の如何を問わず、取替・変更・キャンセルはお受けできません。

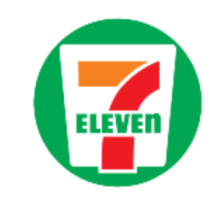

手数料

1申込当り ¥220

セブン-イレブンで発券

セブン-イレブン店頭レジにてチケットをお引取りいただきます。 購入完了時に表示される13桁の引取票番号が必要となります。 公演当日は、セブン-イレブンにて発券されたチケットにてご入場となります。

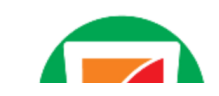

支払・チケット発券方法を選んだら出てくる手数料の注意書きを確認

 $\checkmark$ 

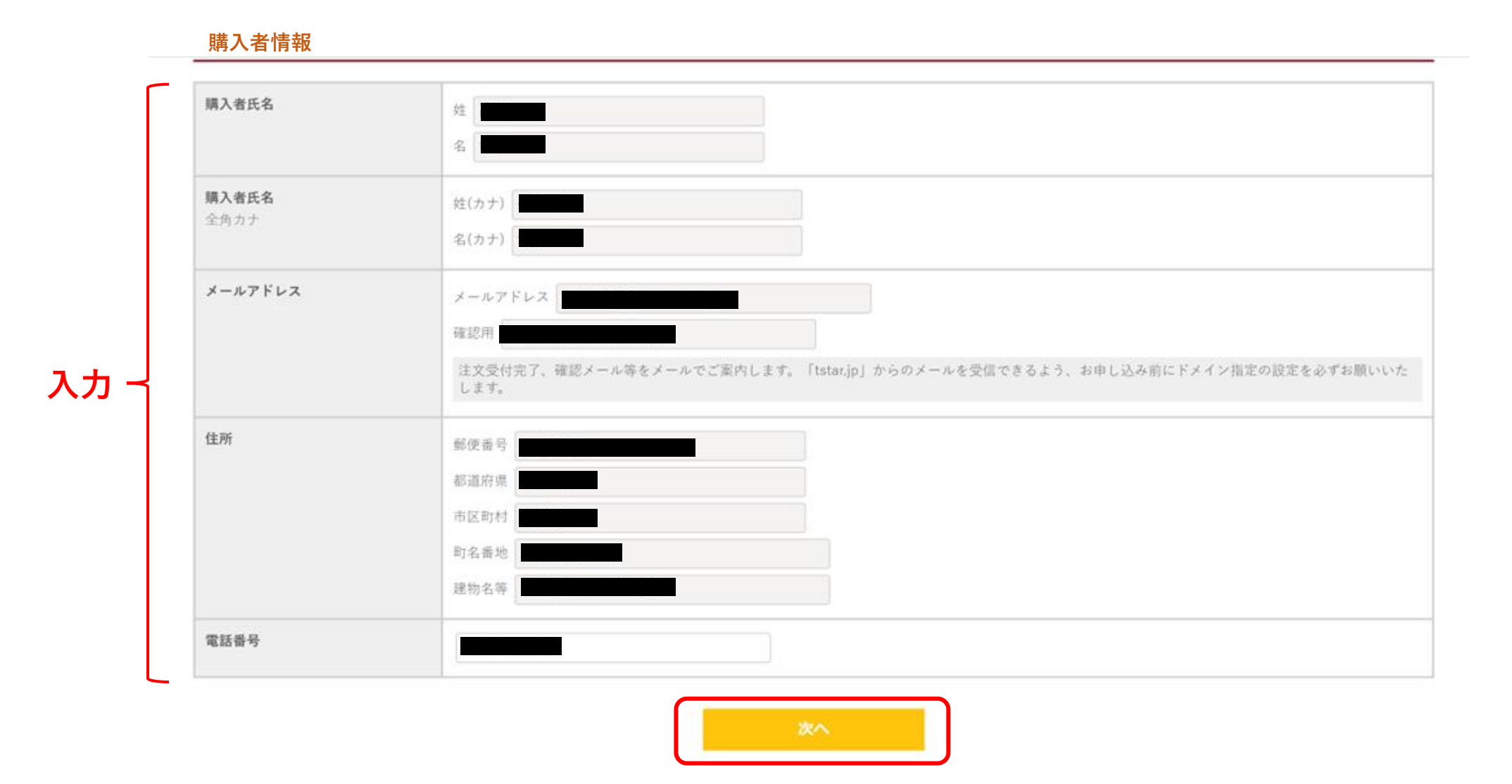

**支払方法選択の下位にある購入者情報を入力 問題なければ次へ**

#### チケット購入

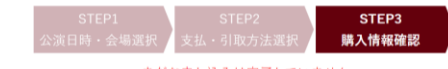

まだお申し込みは完了していません ご注文内容をご確認いただき「購入する」ボタンより、購入を完了させてください。

#### お買い物内容

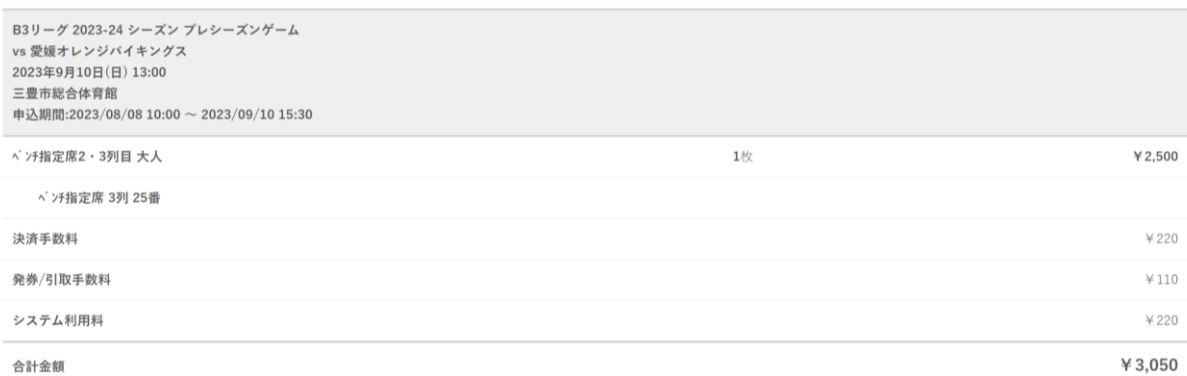

#### お支払い

#### セプン-イレブン支払い

入金期限:購入から3日後の23:59:59まで 予約有効期日までにお支払頂きます。 お支払が確認できた時点で予約確定となります。

各種手数料の他、公演によりシステム利用料がかかります。

※ご購入されたチケットは、理由の如何を問わず、取替・変更・キャンセルはお受けできません。

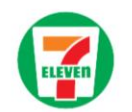

#### お引き取り

#### セプン-イレプン受け取り

発券期間:購入日の0:00:00 ~ 公演終了から30日後の23:59:00 セブン-イレブン店頭レジにてチケットをお引取りいただきます。 購入完了時に表示される13桁の引取票番号が必要となります。 公演当日は、セブン-イレブンにて発券されたチケットにてご入場となります。

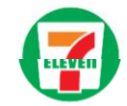

#### 購入者情報

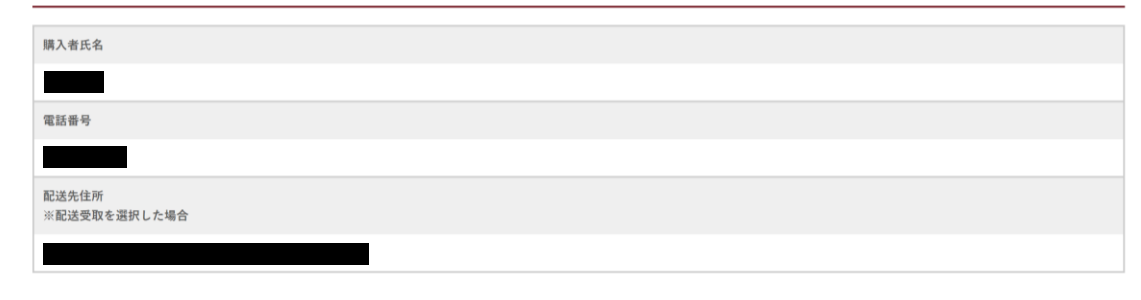

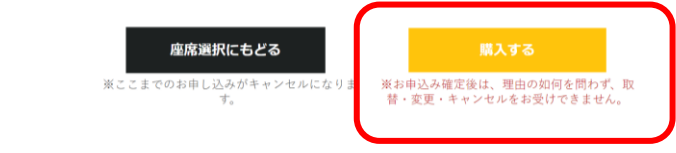

購入内容を確認し間違いなければ、購入するをクリック

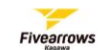

#### チケット購入

購入を完了いたしました。 下記の受付番号はとても大切な番号です。すぐにメモするか印刷して保管してください。 ★お申し込み内容を忘れないよう、この画面のスクリーンショットを取っておいてください。

#### 受付番号

#### **FA00004ZA8FK**

#### お買い物内容

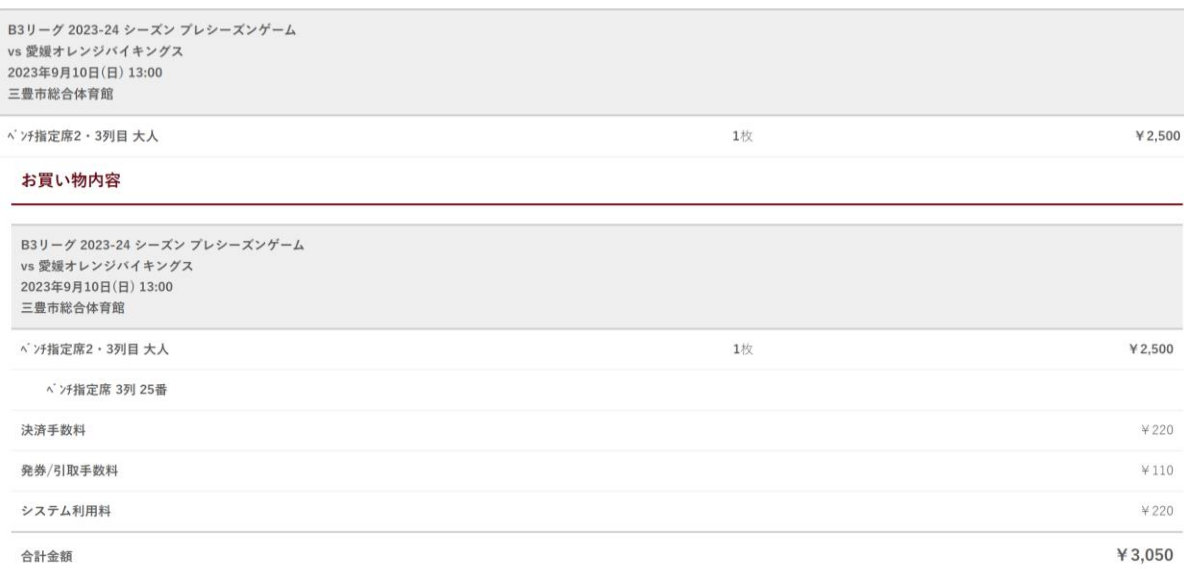

#### お支払い

払込票を表示 払込票番号 2316685552603 支払期日 2023年8月12日(土)23時59分

上記支払期日までに、払込票番号をお持ちの上、セブン-イレプン店舗レジにてお支払いください。(払込票を表示、印刷した上で店頭にお持ちいただくとスムーズです)

#### 支払期日までに入金されない場合は予約が無効となりますので、ご注意ください。

お申込後の、公演日・席種・枚数等の変更はできませんのでご容赦ください。

## 入力したメールアドレスにメールが届く。 (メール内容は次ページ)

## すぐに支払する場合はここで支払票を表示して 支払することも可能。

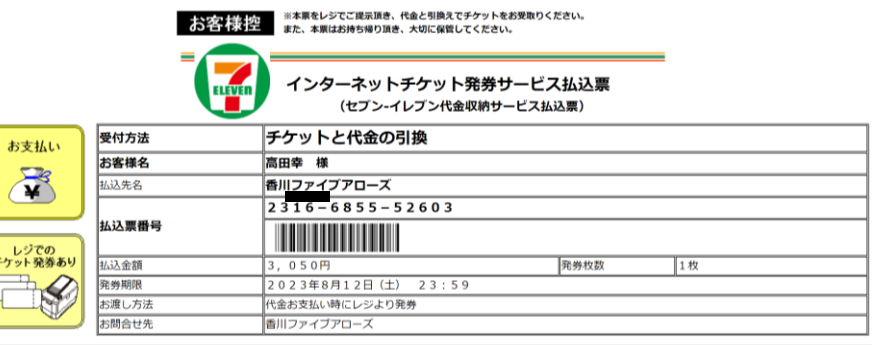

● 上記発券期限日時までに、レジにて本票をご提示頂き、現金、nanaco、クレジットカードで代金をお支払い下さい。 ● 代金と引換えでチケットをお受取りください。 • お手数ですが、レジにてお受取りのサインをお願い致します。 ● 本票は、レジにてお渡しする領収書と共にお持ち帰り頂き、大切に保管してください。

#### 代金お支払い後の返金はお受けできません。

• 本票はチケットではありません。又、ご注文頂きました内容が正しいか今一度ご確認ください。 • 本票は、上記の発券期限を過ぎた場合は無効となります。

## チケット予約受付完了のお知らせ【香川ファイブアローズ】

#### $\frac{2}{10}$

 $\cdots$ 

 $1 - 1 - 1 = 1$ 

以下内容でお申込が完了しました。ご利用ありがとうございました。

お申込内容は、【購入確認】(https://fivearrows.tstar.jp/orderreview )からもご確認いただけます。 受付番号とご登録時のお電話番号をお手元にご用意の上、ご利用ください。

#### ■お名前カナ

#### ■電話番号

■メールアドレス

#### $\sim$ ■受付番号

FA000047A8FK

#### ■受付日

2023年 8月 9日 15時 32分

■公演名: B3リーグ 2023-24 シーズン プレシーズンゲーム vs 愛媛オレンジバイキングス ■公演日時: 2023年9月10日(日)13時00分

■会場: 三豊市総合体育館

#### ■ご購入いただいた座席

\*ベンチ指定席 3列 25番

■商品代金(税込) ベンチ指定席2・3列目 大人 ¥2.500 x1

#### ■各種手数料(税込)

システム利用料: ¥220 決済手数料: ¥220 発券/引取手数料: ¥110

■合計金額(税込)

¥3.050

■お支払方法 セブン-イレブンでお支払い

-----

<セブン-イレブンでのお支払いの方> 支払いの際は、「払込票番号(13桁)」をメモするか「払込票」をプリントアウトし、支払期限までに店舗レジにて代金をお支払いください。

払込票番号:2316685552603 支払期日:2023年8月12日(土)23時59分

記載の期間内に、払込票or払込票番号をお持ちの上、セブン-イレブン店頭レジにご提示の上、代金をお支払いください。 入金がない場合、予約が無効となりますのでご注意ください

 $\overline{\phantom{a}}$ ■お受取方法 セブン・イレブンで発券

<セブン-イレブンでお引取りの方> 発券の際は、「引換票番号(13桁)」をメモするか「引換票」をプリントアウトし、店舗レジに直接お持ちになり、チケットを発券してください。 チケットは代金と引換です。

引換票or引換票番号をセブン-イレブン店頭レジにご提示の上、チケットを発券してください。 なお、発券開始日時は公演によって異なります。 コンビニ発券手数料は、チケット発券時にレジにてお支払いいただきます。チケット代金のご入金時ではございませんのでご注意ください。

※本メールは自動配信メールとなり、こちらに返信されても返答はいたしかねます。 ※営利目的としたチケット転売禁止。

お申込内容は、【購入確認】(https://fivearrows.tstar.jp/orderreview )からもご確認いただけます。 受付番号とお申込時のお電話番号をご用意の上、ご利用ください。

**Fivearrows** 

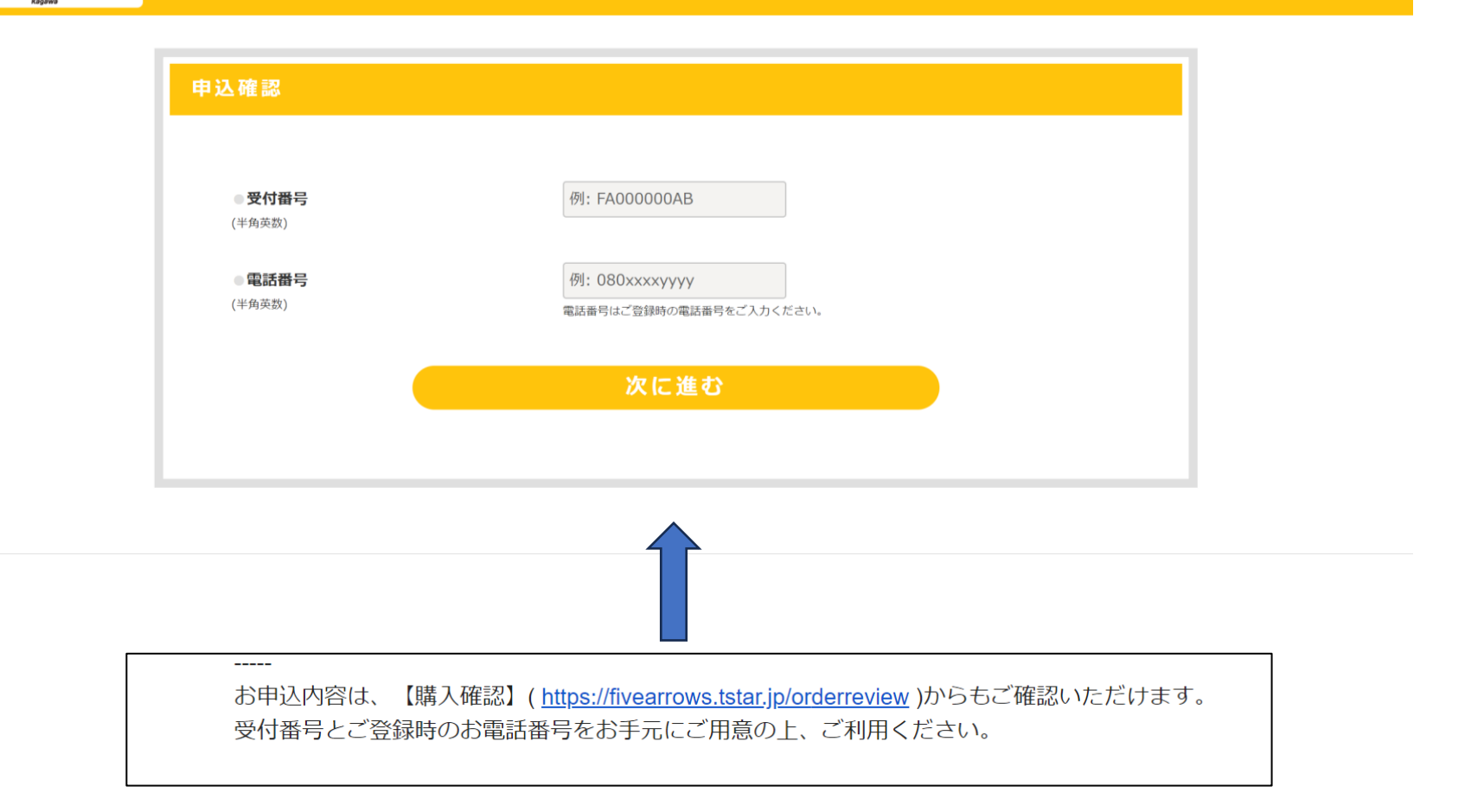

**メール内 【購入確認 】 のURLから購入内容の確認が可能。 (受付番号と電話番号で確認) 購入内容確認から13P同様の支払票を出すことも可能。** <sup>15</sup>

<支払と発券をする> ★コンビニ支払・コンビニ発券の方(セブンイレブン、ファミリーマート) 支払期限内に支払いを済ます ⇒チケットを発券する ⇒試合当日に会場に持ってくる ★クレジット払い・コンビニ発券の方(セブンイレブン、ファミリーマート) コンビニでチケットを発券する ⇒試合当日に会場に持ってくる ★クレジット払い・WEBチケットの方 WEBチケットを試合当日に会場に持ってくる

# **チケットの発券まで完了したら、購入完了です!!**